# File System Reliability (part 2)

### Main Points

- Approaches to reliability
	- Careful sequencing of file system operations
	- Copy-on-write (WAFL, ZFS)
	- Journalling (NTFS, linux ext4)
	- Log structure (flash storage)
- Approaches to availability

– RAID 

# Last Time: File System Reliability

- Transaction concept
	- Group of operations
	- $-$  Atomicity, durability, isolation, consistency
- Achieving atomicity and durability
	- Careful ordering of operations
	- Copy on write

## Reliability Approach #1: Careful Ordering

- Sequence operations in a specific order
	- $-$  Careful design to allow sequence to be interrupted safely
- Post-crash recovery
	- $-$  Read data structures to see if there were any operations in progress
	- Clean up/finish as needed
- Approach taken in FAT, FFS (fsck), and many applevel recovery schemes (e.g., Word)

## Reliability Approach #2: Copy on Write File Layout

- To update file system, write a new version of the file system containing the update
	- Never update in place
	- $-$  Reuse existing unchanged disk blocks
- Seems expensive! But
	- Updates can be batched
	- $-$  Almost all disk writes can occur in parallel
- Approach taken in network file server appliances (WAFL, ZFS)

# Copy On Write

- Pros
	- Correct behavior regardless of failures
	- $-$  Fast recovery (root block array)
	- $-$  High throughput (best if updates are batched)
- Cons
	- Potential for high latency
	- $-$  Small changes require many writes
	- Garbage collection essential for performance

# Logging File Systems

- Instead of modifying data structures on disk directly, write changes to a journal/log
	- $-$  Intention list: set of changes we intend to make
	- $-$  Log/Journal is **append-only**
- Once changes are on log, safe to apply changes to data structures on disk
	- $-$  Recovery can read log to see what changes were intended
- Once changes are copied, safe to remove log

# Redo Logging

- Prepare
	- $-$  Write all changes (in transaction) to log
- Commit
	- $-$  Single disk write to make transaction durable
- Redo
	- Copy changes to disk
- Garbage collection
	- $-$  Reclaim space in log
- **Recovery** 
	- Read log
	- $-$  Redo any operations for committed transactions
	- Garbage collect log

#### **Before Transaction Start**

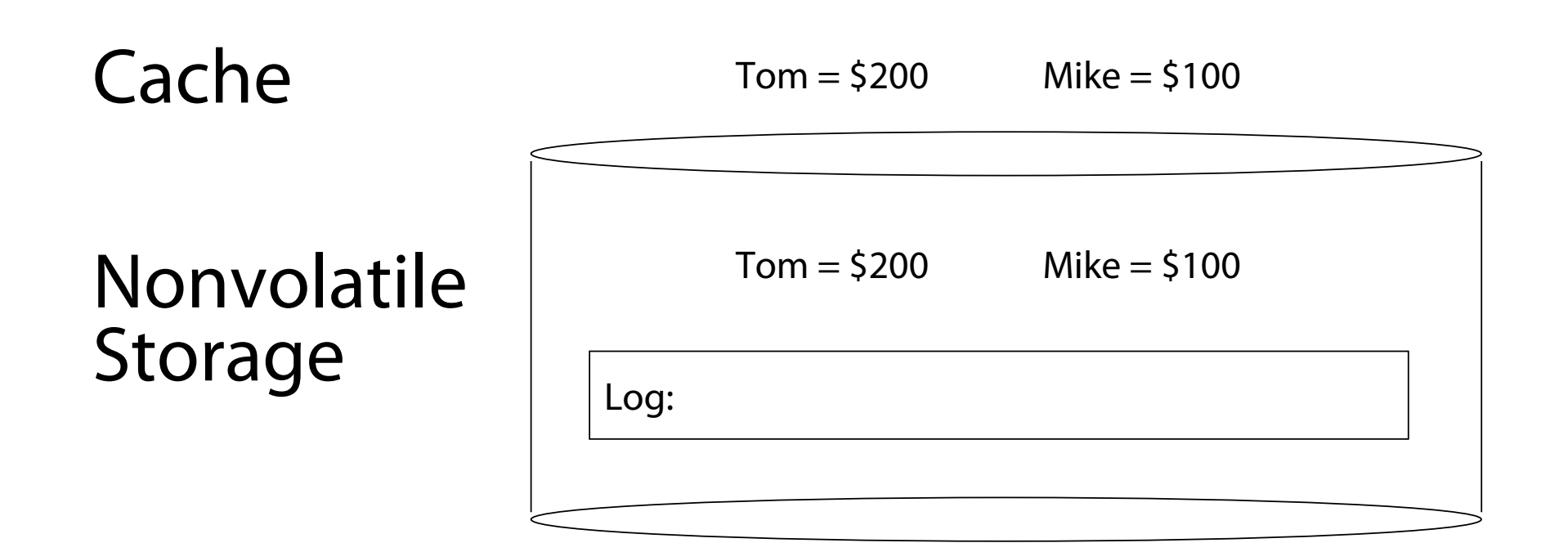

#### After Updates Are Logged

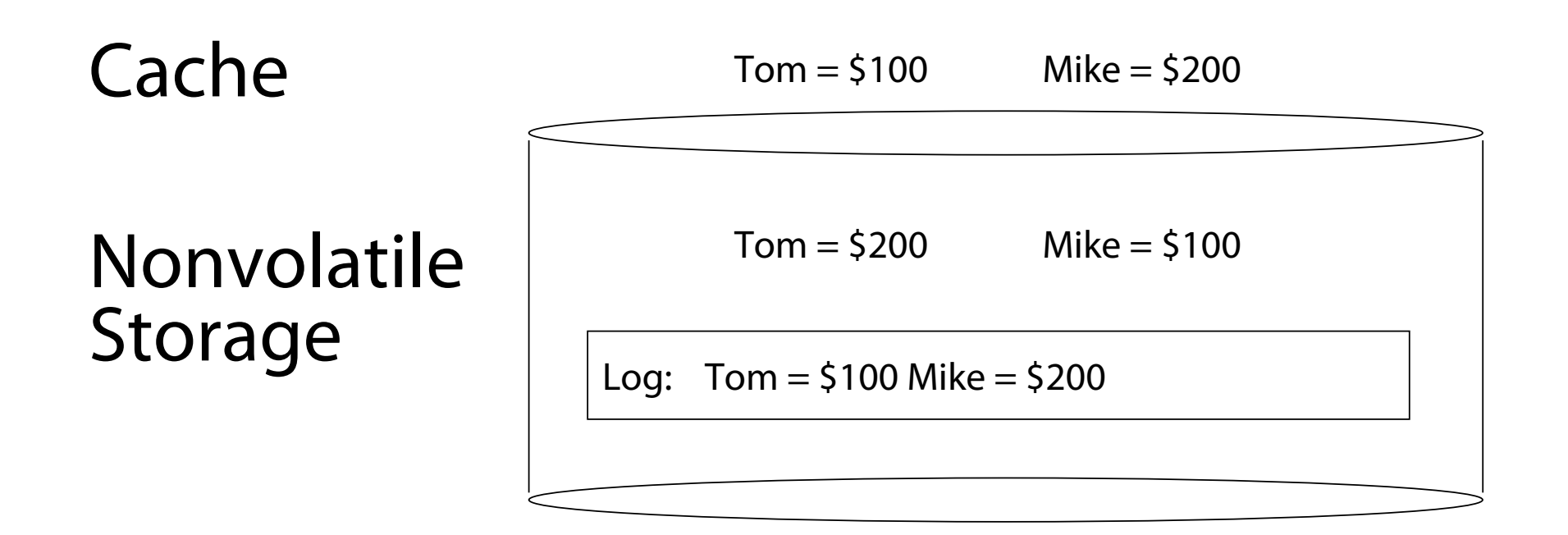

### After Commit Logged

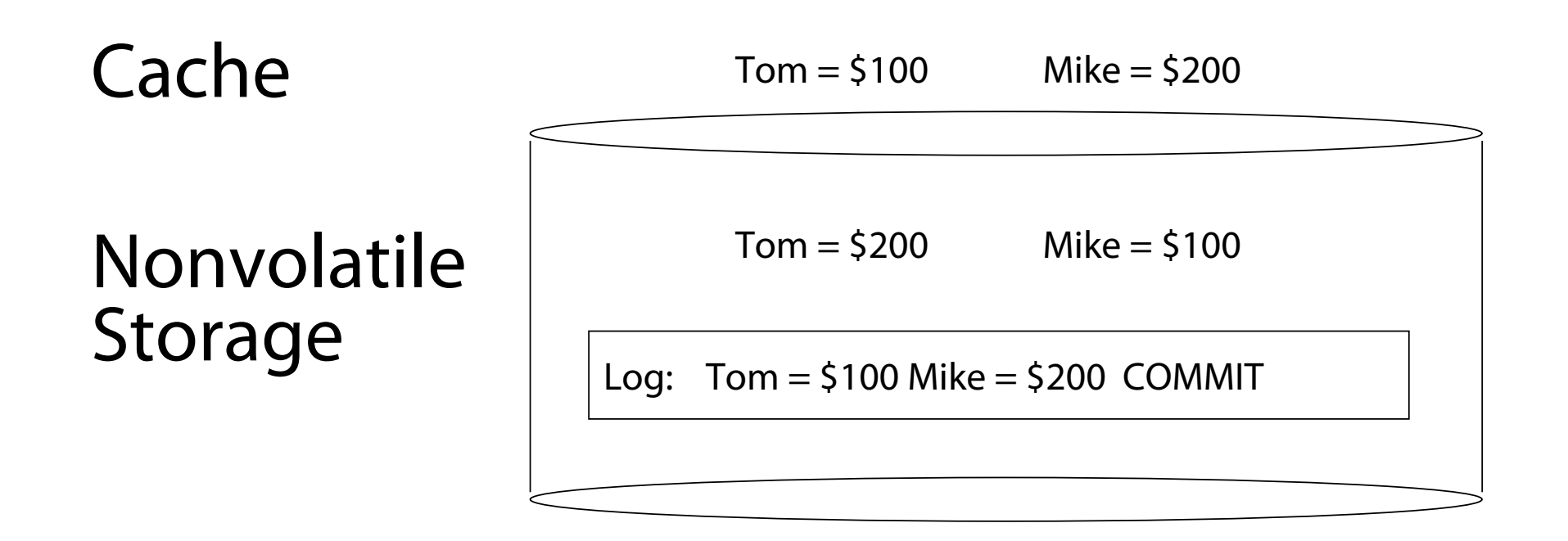

### **After Copy Back**

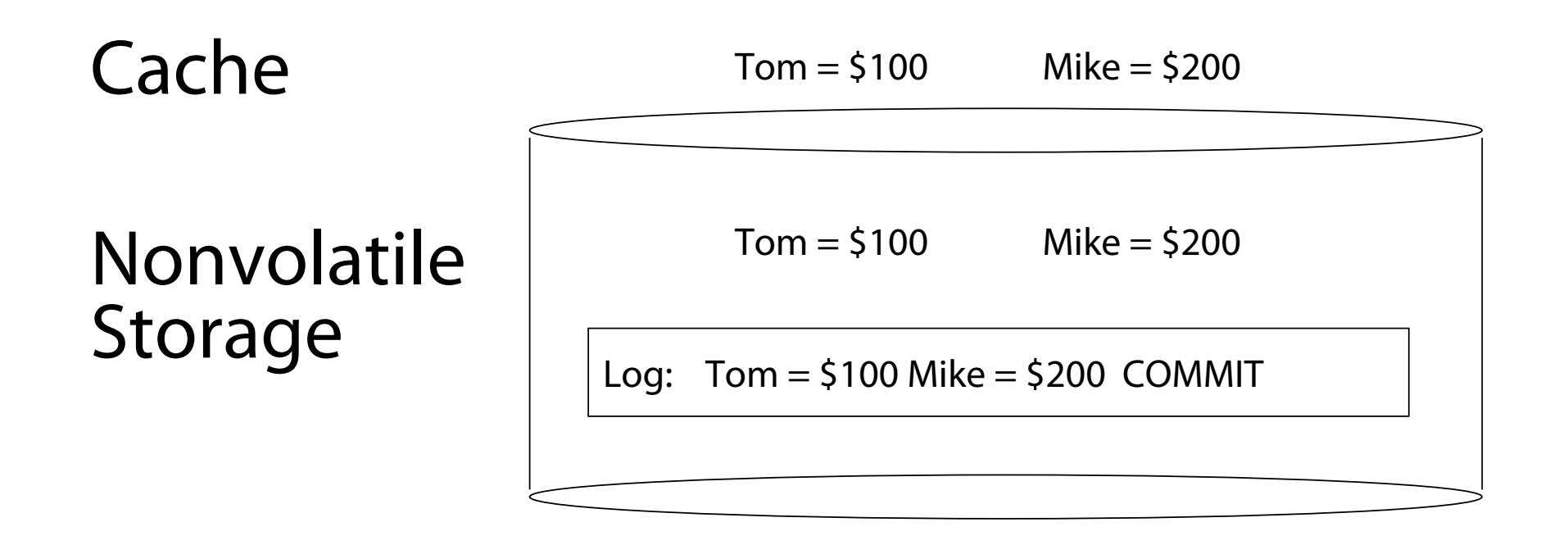

### After Garbage Collection

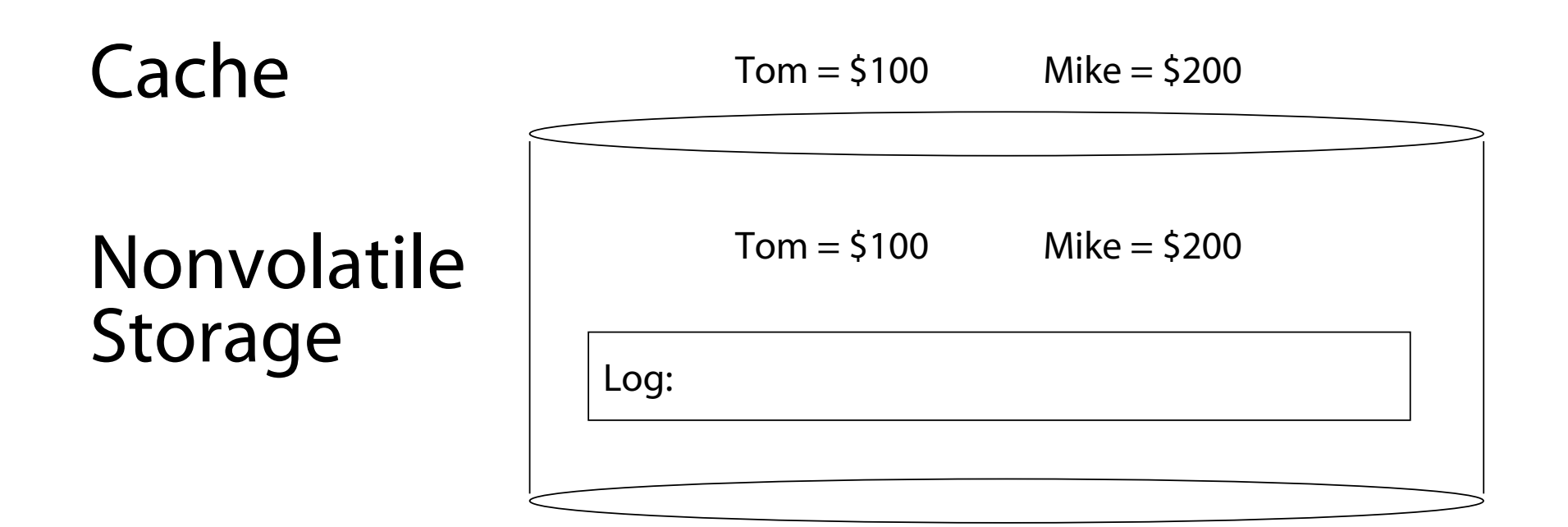

# Redo Logging

- Prepare
	- $-$  Write all changes (in transaction) to log
- Commit
	- $-$  Single disk write to make transaction durable
- Redo
	- Copy changes to disk
- Garbage collection
	- $-$  Reclaim space in log
- **Recovery** 
	- Read log
	- $-$  Redo any operations for committed transactions
	- Garbage collect log

## Questions

- What happens if machine crashes?
	- $-$  Before transaction start
	- After transaction start, before operations are logged
	- After operations are logged, before commit
	- After commit, before write back
	- $-$  After write back before garbage collection
- What happens if machine crashes during recovery?

## Performance

- Log written sequentially
	- Often kept in flash storage
- Asynchronous write back
	- $-$  Any order as long as all changes are logged before commit, and all write backs occur after commit
- Can process multiple transactions
	- $-$  Transaction ID in each log entry
	- $-$  Transaction completed iff its commit record is in log

## Redo Log Implementation

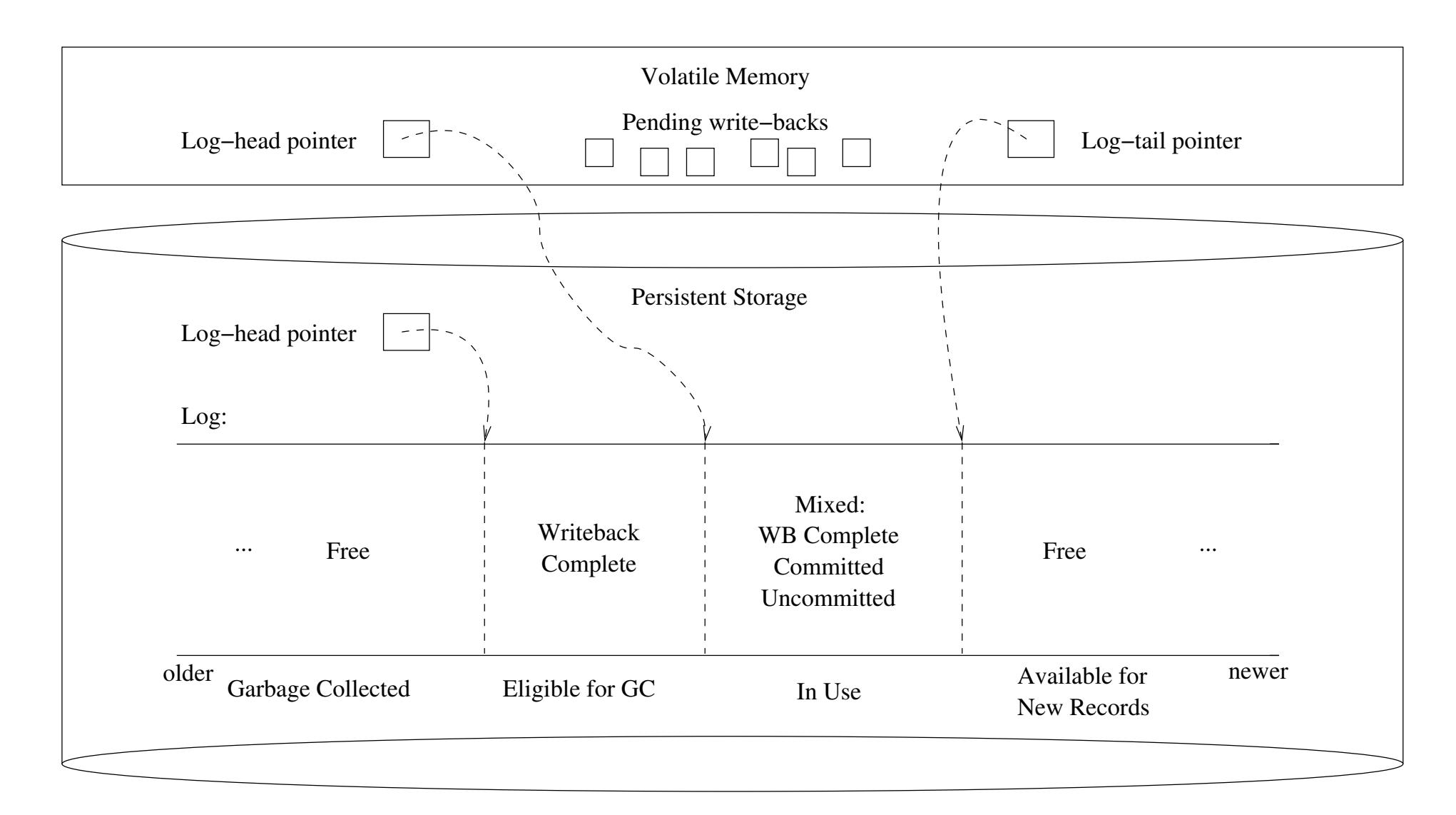

#### Transaction Isolation

Process A 

Process B

move file from x to y mv  $x$ /file  $y$ /

grep across x and y grep  $x/* y/* > log$ 

What if grep starts after changes are logged, but before commit?

### Two Phase Locking

- Two phase locking: release locks only AFTER transaction commit
	- $-$  Prevents a process from seeing results of another transaction that might not commit

#### Transaction Isolation

Process A 

Process B

Lock x, y move file from x to y mv  $x$ /file  $y$ / Commit and release x, y

Lock x, y, log grep across x and y grep  $x/* y/* > log$ Commit and release x, y, log 

Grep occurs either before or after move

## Serializability

- With two phase locking and redo logging, transactions appear to occur in a sequential order (serializability)
	- $-$  Either: grep then move or move then grep
- Other implementations can also provide serializability
	- $-$  Optimistic concurrency control: abort any transaction that would conflict with serializability

### Caveat

- Most file systems implement a transactional model internally
	- Copy on write
	- Redo logging
- Most file systems provide a transactional model for individual system calls
	- $-$  File rename, move, ...
- Most file systems do NOT provide a transactional model for user data
	- $-$  Historical artifact (imo)

### Question

- Do we need the copy back?
	- What if update in place is very expensive?
	- Ex: flash storage, RAID

### Log Structure

- Log is the data storage; no copy back
	- $-$  Storage split into contiguous fixed size segments
		- Flash: size of erasure block
		- Disk: efficient transfer size (e.g., 1MB)
	- $-$  Log new blocks into empty segment
		- Garbage collect dead blocks to create empty segments
	- $-$  Each segment contains extra level of indirection
		- Which blocks are stored in that segment
- Recovery
	- $-$  Find last successfully written segment

### Reliability vs. Availability

- Storage reliability: data fetched is what you stored
	- $-$  Transactions, redo logging, etc.
- Storage availability: data is there when you want it  $-$  What if there is a disk failure?
- What if you have more data than fits on a single disk?
	- $-$  If failures are independent and data is spread across k disks, data available  $\sim$  Prob(disk working)<sup>^</sup>k

# RAID

- Replicate data for availability
	- $-$  RAID 0: no replication
	- $-$  RAID 1: mirror data across two or more disks
		- Google File System replicated all data on three disks, spread across multiple racks
	- RAID 5: split data across disks, with redundancy to recover from a single disk failure
	- RAID 6: RAID 5, with extra redundancy to recover from two disk failures

# RAID 1: Mirroring

- Replicate writes to both disks
- Reads can go to either disk

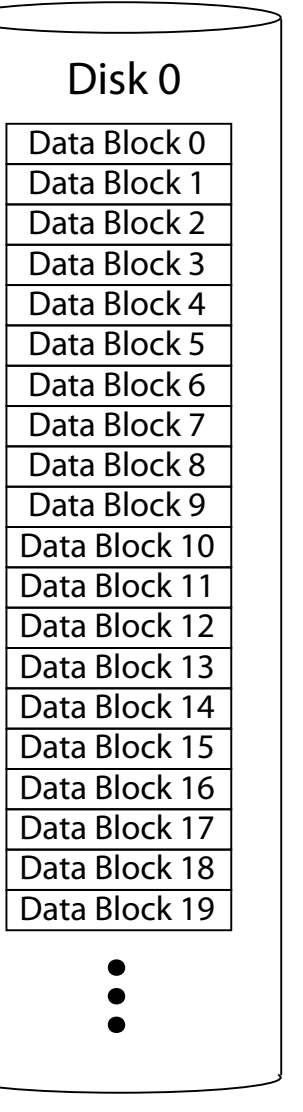

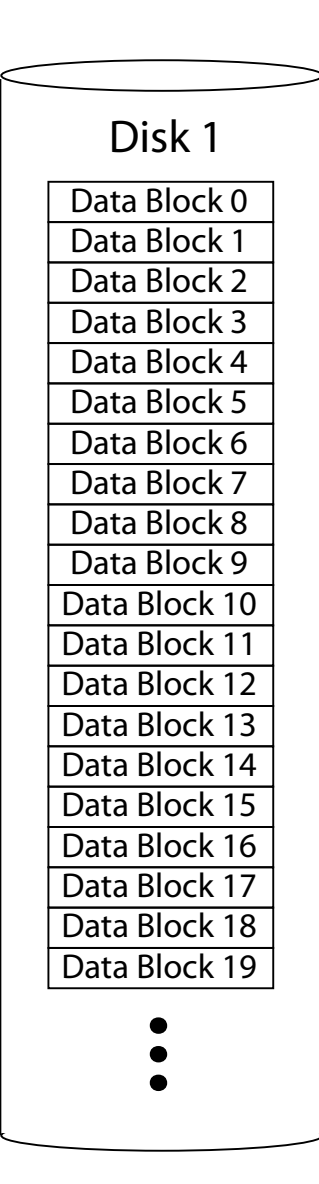

# Parity

• Parity block:

– Block1 xor block2 xor block3 … 

100011 

011011 

110001 

---------- 

101001 

### RAID 5

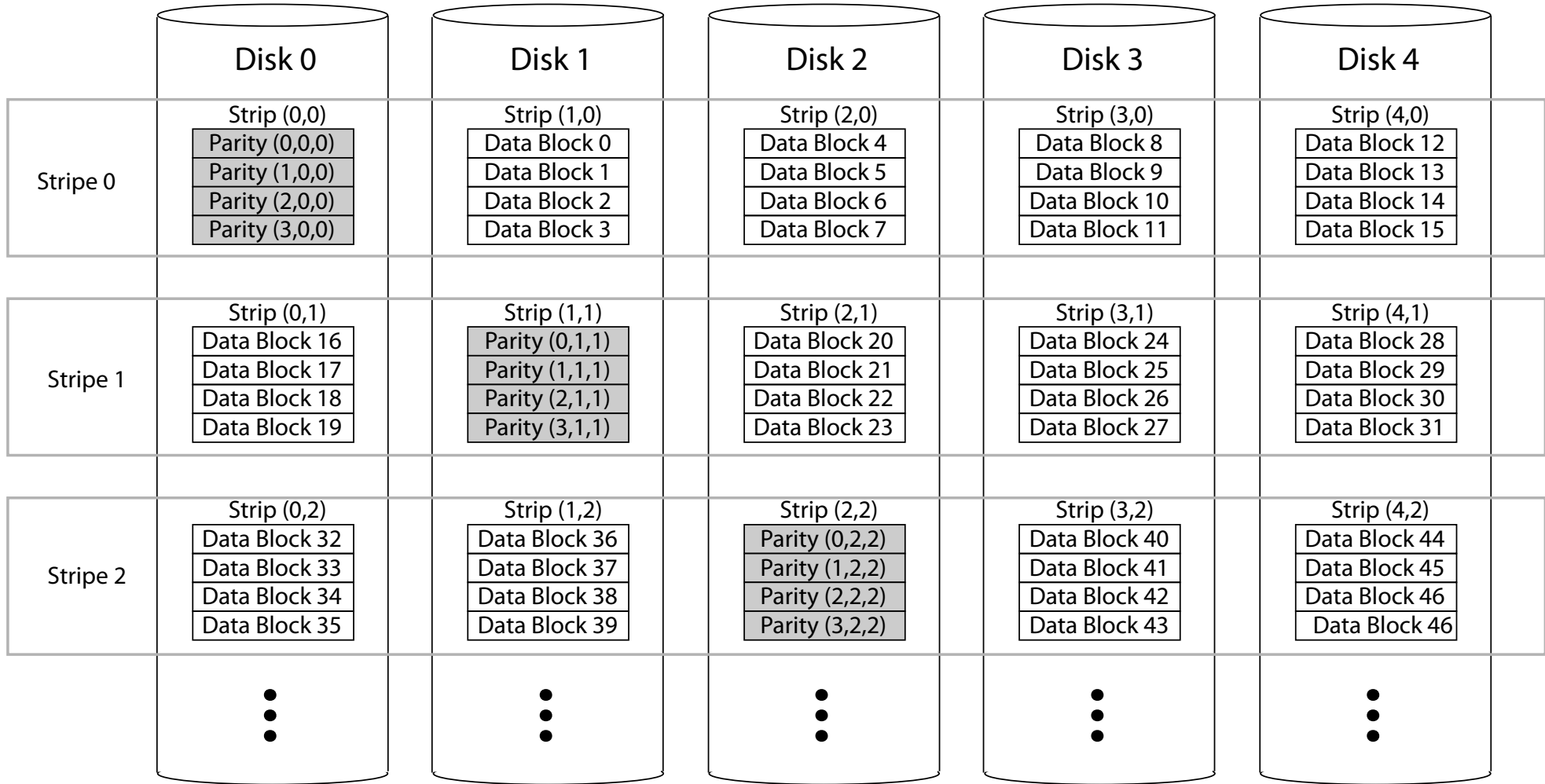

## **RAID Update**

- Mirroring
	- Write every mirror
- RAID-5: one block
	- Read old data block
	- Read old parity block
	- Write new data block
	- $-$  Write new parity block
		- Old data xor old parity xor new data
- RAID-5: entire stripe
	- $-$  Write data blocks and parity

### Non-Recoverable Read Errors

- Disk devices can lose data
	- $-$  One sector per 10^15 bits read
	- Causes:
		- Physical wear
		- Repeated writes to nearby tracks
- What impact does this have on RAID recovery?

## Read Errors and RAID recovery

- Example
	- 10 1TB disks
	- $-1$  fails
	- $-$  Read remaining disks to reconstruct missing data
- Probability of recovery =  $(1 - 10^{0.15})^{0.9}$  disks \* 8 bits \* 10<sup>0</sup>12 bytes/disk)  $= 93%$
- Solutions:
	- RAID-6 (more redundancy)
	- $-$  Scrubbing read disk sectors in background to find latent errors